#### Un scanner à portée de main

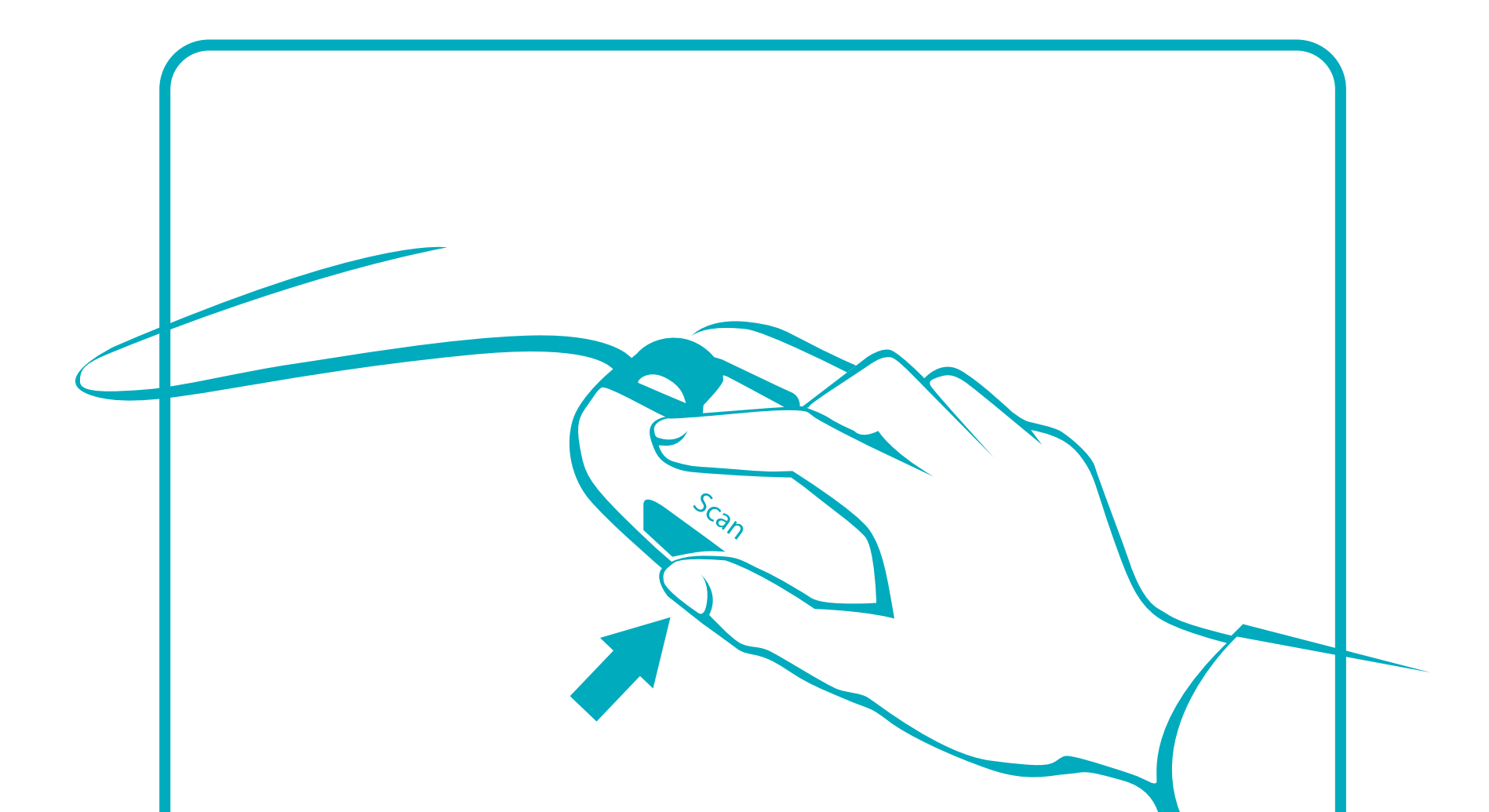

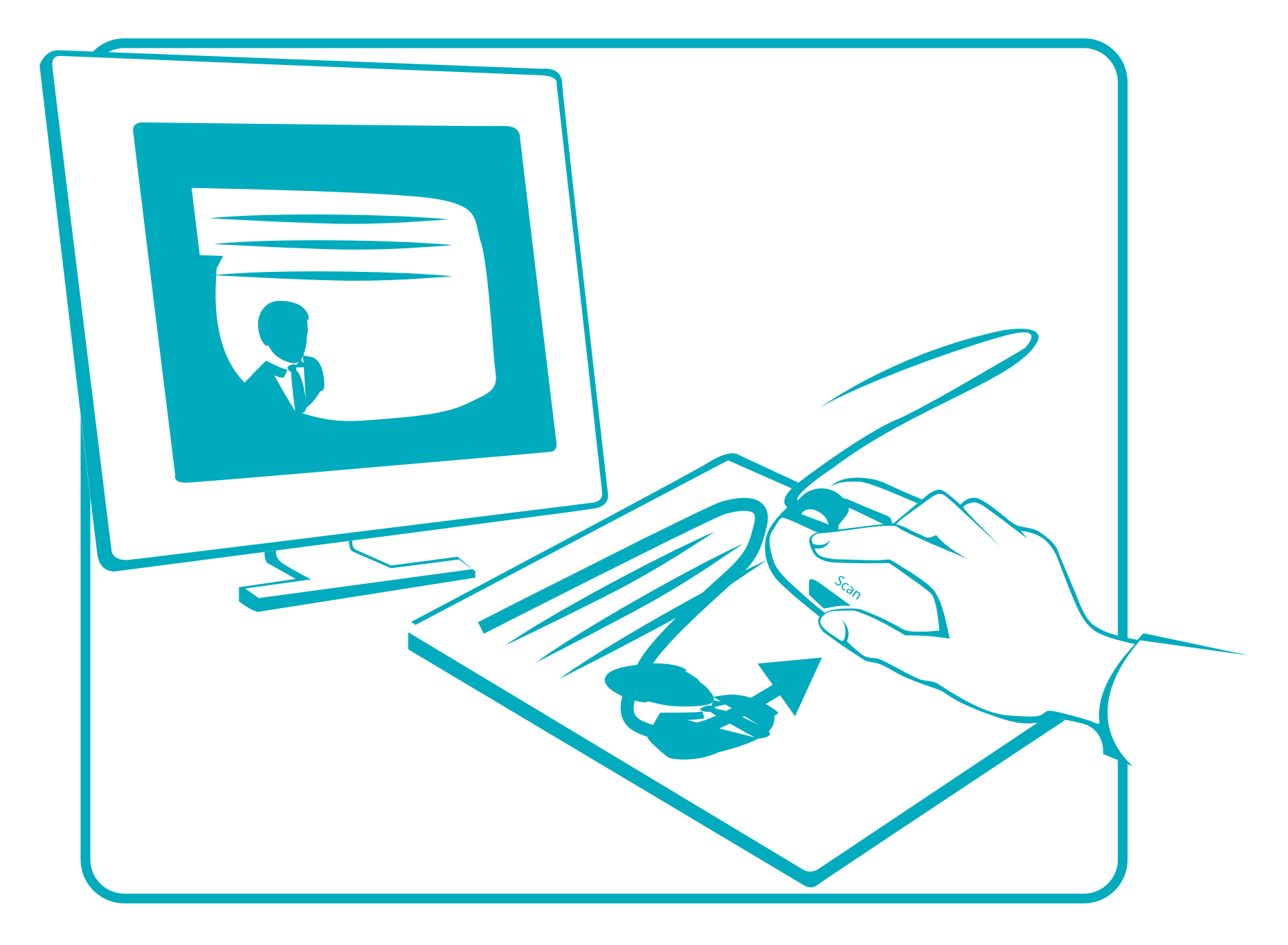

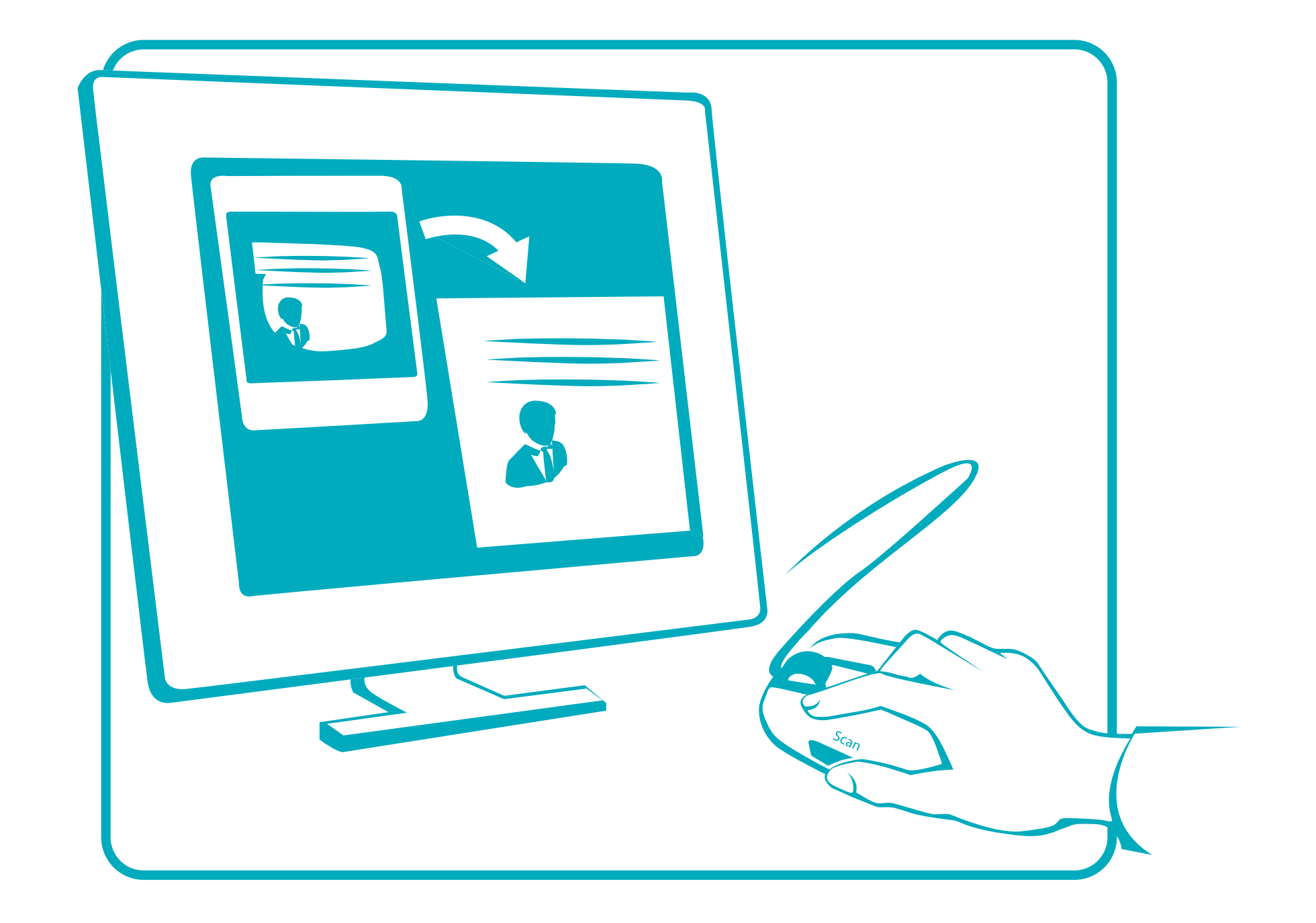

## Numérisez tous les documents

# Editez et Partagez

Il vous suffit de glisser-déposer vos documents numérisés dans Word, Pages®, Excel®, Numbers® ou toute application d'édition et

#### de les partager via Dropbox®, Facebook, Twitter® etc.

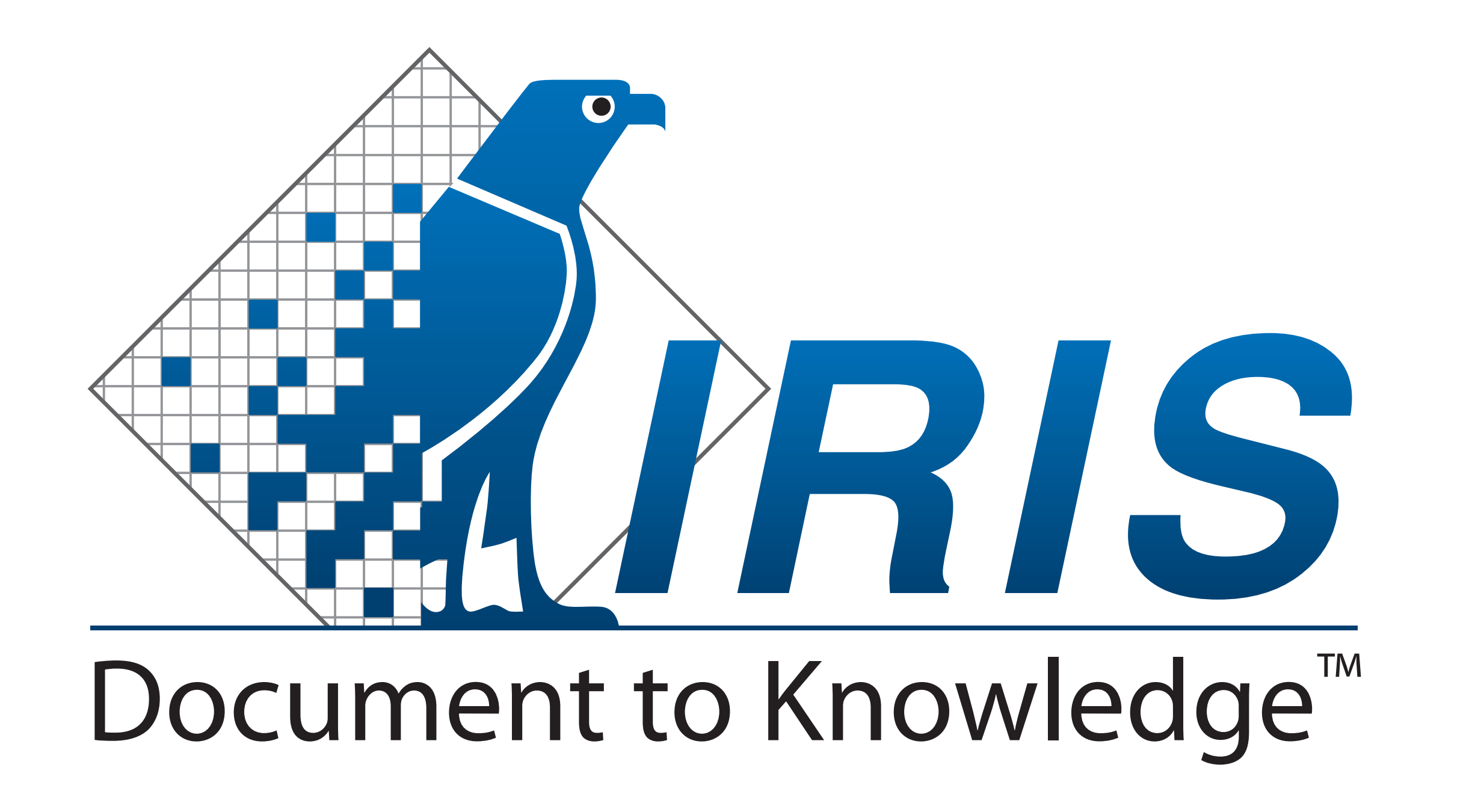

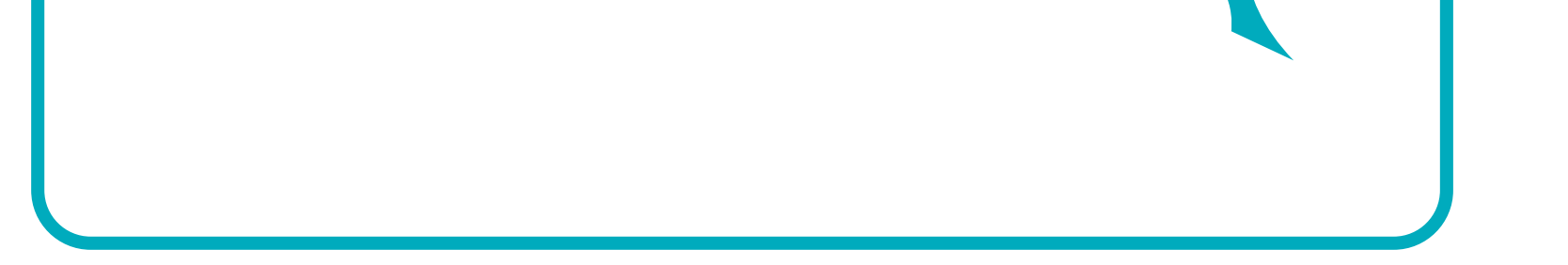

Cliquez sur le bouton de numérisation

Balayez votre document avec la souris

Glissez-déposez-le dans votre application favorite et éditez-le

# Scanner & Souris

**CONTROLL OF THE Car Horrist** 

**CONTRACTOR Country** 

exert play games **Control Distribution** the actual remail price with he the actual remail price with he<br>with and doesn't count each the actual remain bount each hotel

incomparable comfort from an incompatable comfort from the stress-free vacation

the stress files<br>the stress files of the stress of tels, the villa is also of many holiday res Mgal backade, M carrying of the carrying of the carry progressive of the carry and the carry monogroup of the carry and the carry and the carry and the carry and the carry and the carry and the carry and the carry and the carry and the

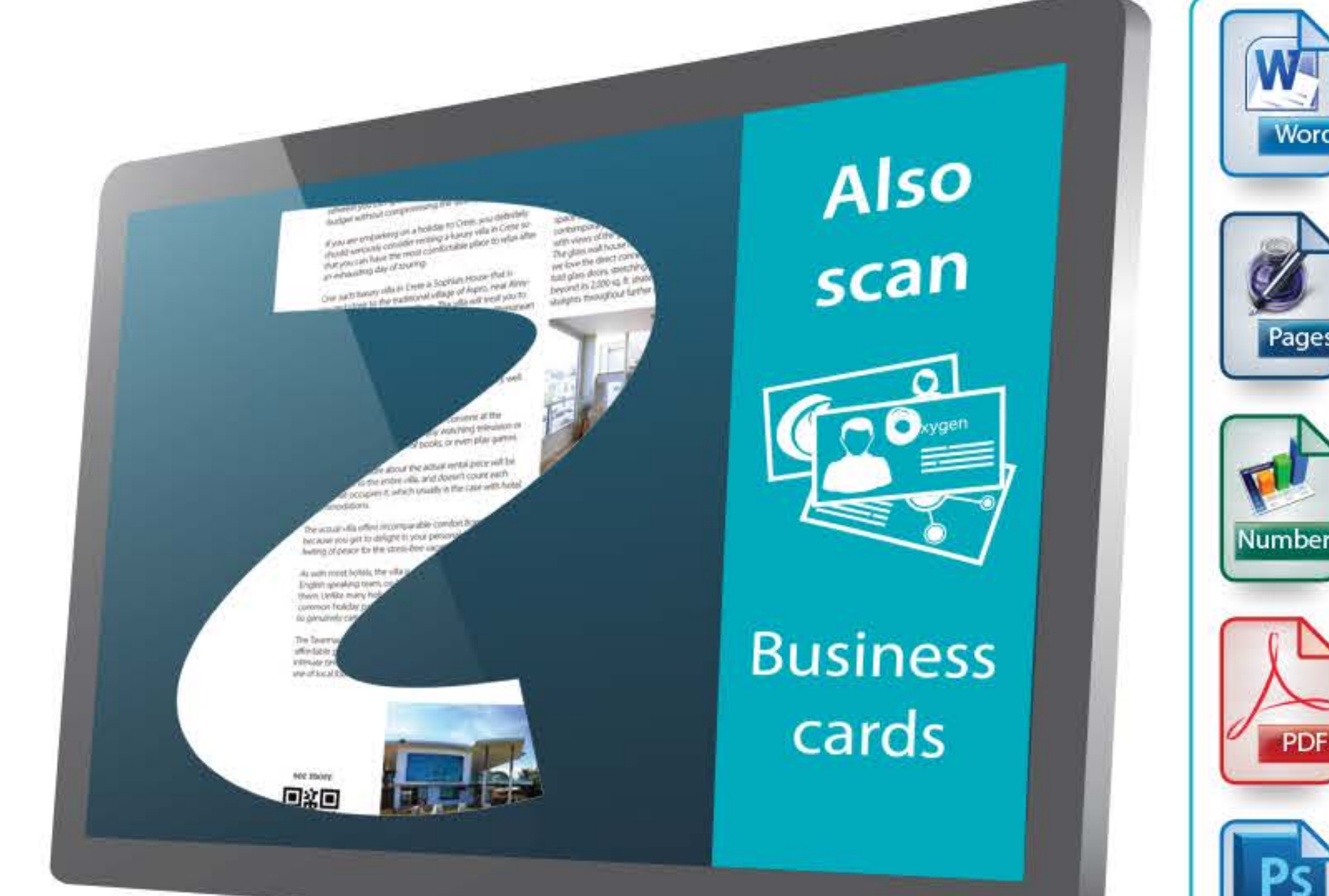

Word

Pages

hotosho

and many

more!

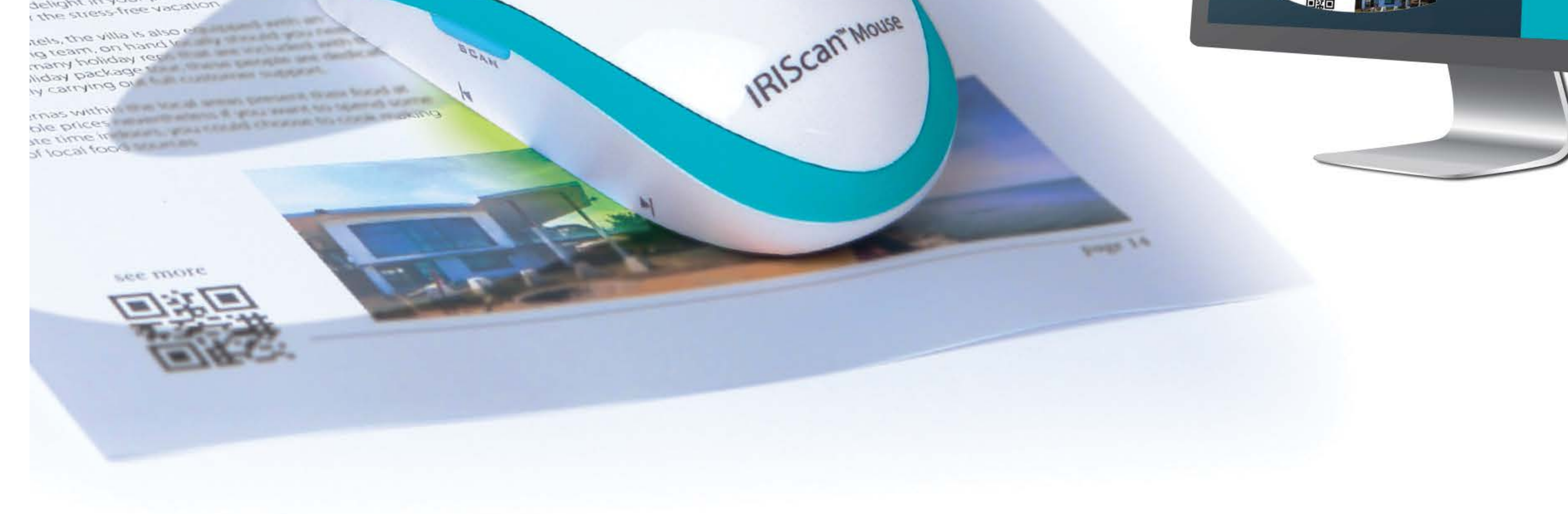

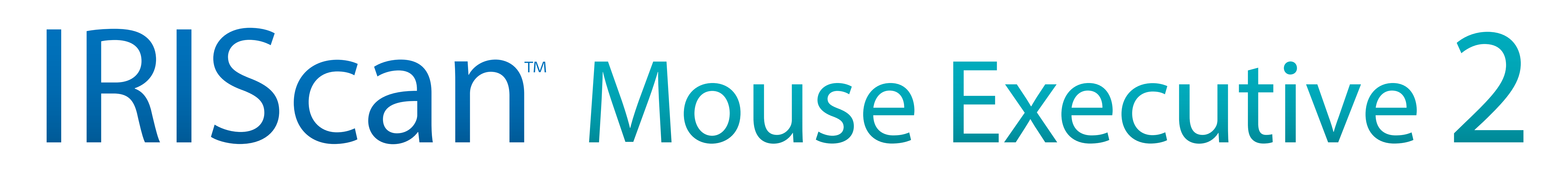

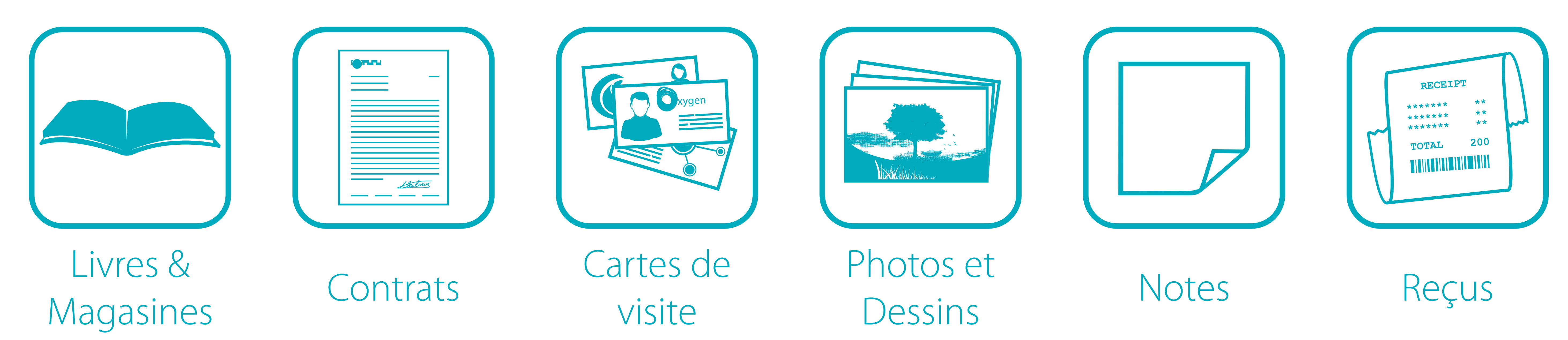

### pour Windows® et Mac®

#### visitez www.irislink.com